## Fichier:Fus e eau simple et rapide P1200736.JPG

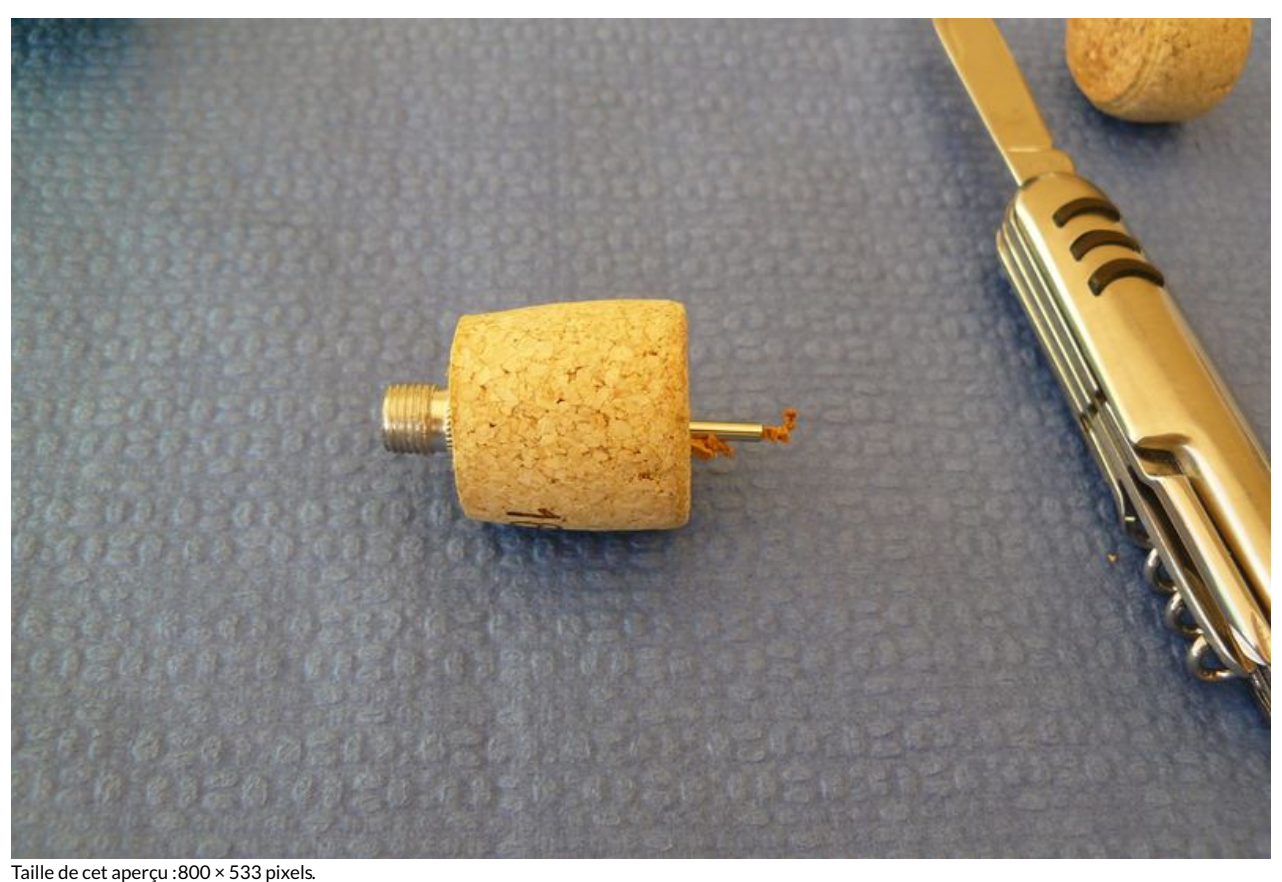

Fichier [d'origine](https://wikifab.org/images/7/71/Fus_e_eau_simple_et_rapide_P1200736.JPG) (3 072 × 2 048 pixels, taille du fichier : 2,92 Mio, type MIME : image/jpeg) Fichier téléversé avec MsUpload on [Fusée\\_à\\_eau\\_simple\\_et\\_rapide](https://wikifab.org/wiki/Fus%25C3%25A9e_%25C3%25A0_eau_simple_et_rapide)

## Historique du fichier

Cliquer sur une date et heure pour voir le fichier tel qu'il était à ce moment-là.

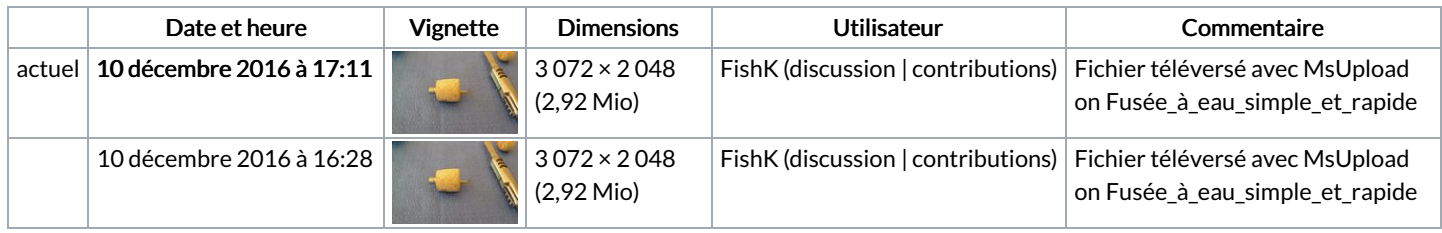

Vous ne pouvez pas remplacer ce fichier.

## Utilisation du fichier

Les 2 pages suivantes utilisent ce fichier :

Fusée à eau [simple](https://wikifab.org/wiki/Fus%25C3%25A9e_%25C3%25A0_eau_simple_et_rapide) et rapide Fusée à eau simple et [rapide/fr](https://wikifab.org/wiki/Fus%25C3%25A9e_%25C3%25A0_eau_simple_et_rapide/fr)

## Métadonnées

Ce fichier contient des informations supplémentaires, probablement ajoutées par l'appareil photo numérique ou le numériseur utilisé pour le créer. Si le fichier a été modifié depuis son état original, certains détails peuvent ne pas refléter entièrement l'image modifiée.

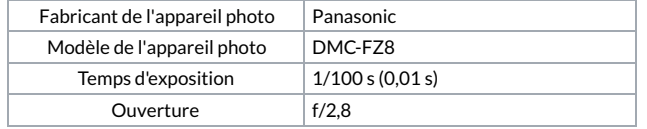

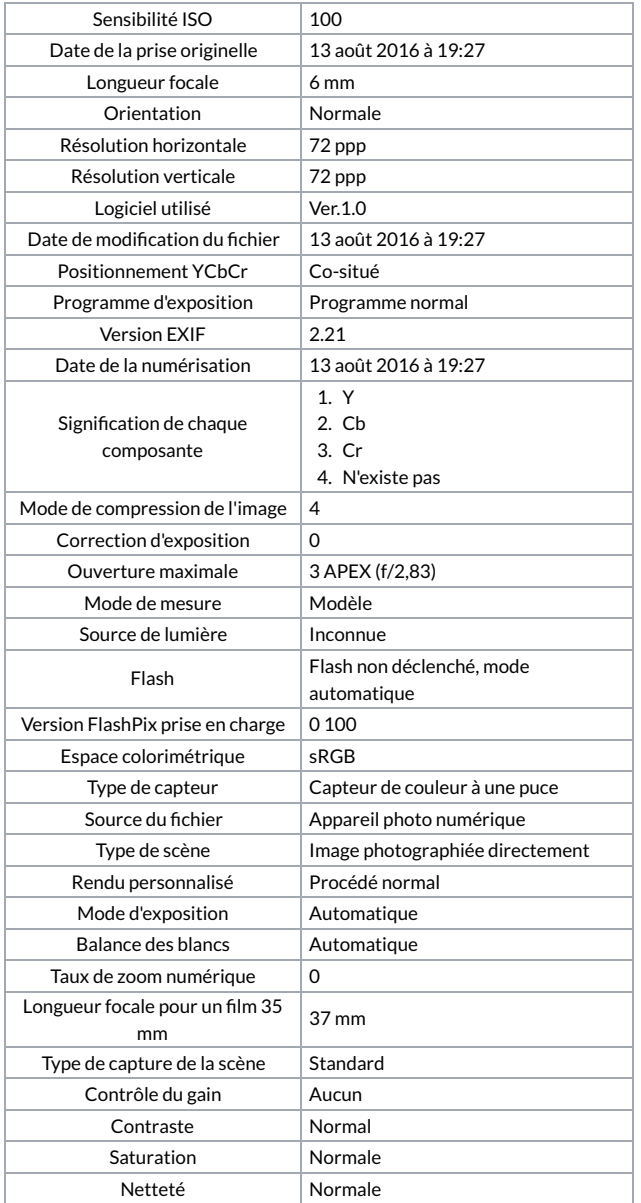